### Automated & Agile Operations Management with: **IBM Runbook Automation**

September 2017 – New Feature: "SSH Automation"

Sebastian Wegmann (wegmase@de.ibm.com) RBA Lead Architect

Bernd Jostmeyer (bjost@de.ibm.com) Best Practices Architect, IBM Hybrid Cloud, Runbook Automation

Sept 2017

© 2017 IBM Corporation

### SCRIPT Automation Provider

### *Allows to execute scripts on target systems*

*The SCRIPT automation provider allows to execute scripts (bash,*  $k$ *perl, ...) on a target system*

*The script is being transferred to the system (using ssh), saved as temporary file and executed.* 

*Result (STDOUT) is being displayed and logged in the runbook in* 

echo File System

echo done.

echo ------------------------------ echo System Logger

echo Health of system \$SystemName is echo ===============================

echo \$SysLogInfo | awk '{print \$1,\$2,\$8;}

*Tempory file is being deleted after script execution*

#### *Note:*

- *You need a script connection in order to create SCRIPT automations*
- *SCRIPT connections can either be configured using TWA or SSH. TWA is deprecated and only available for backward comapatibility*

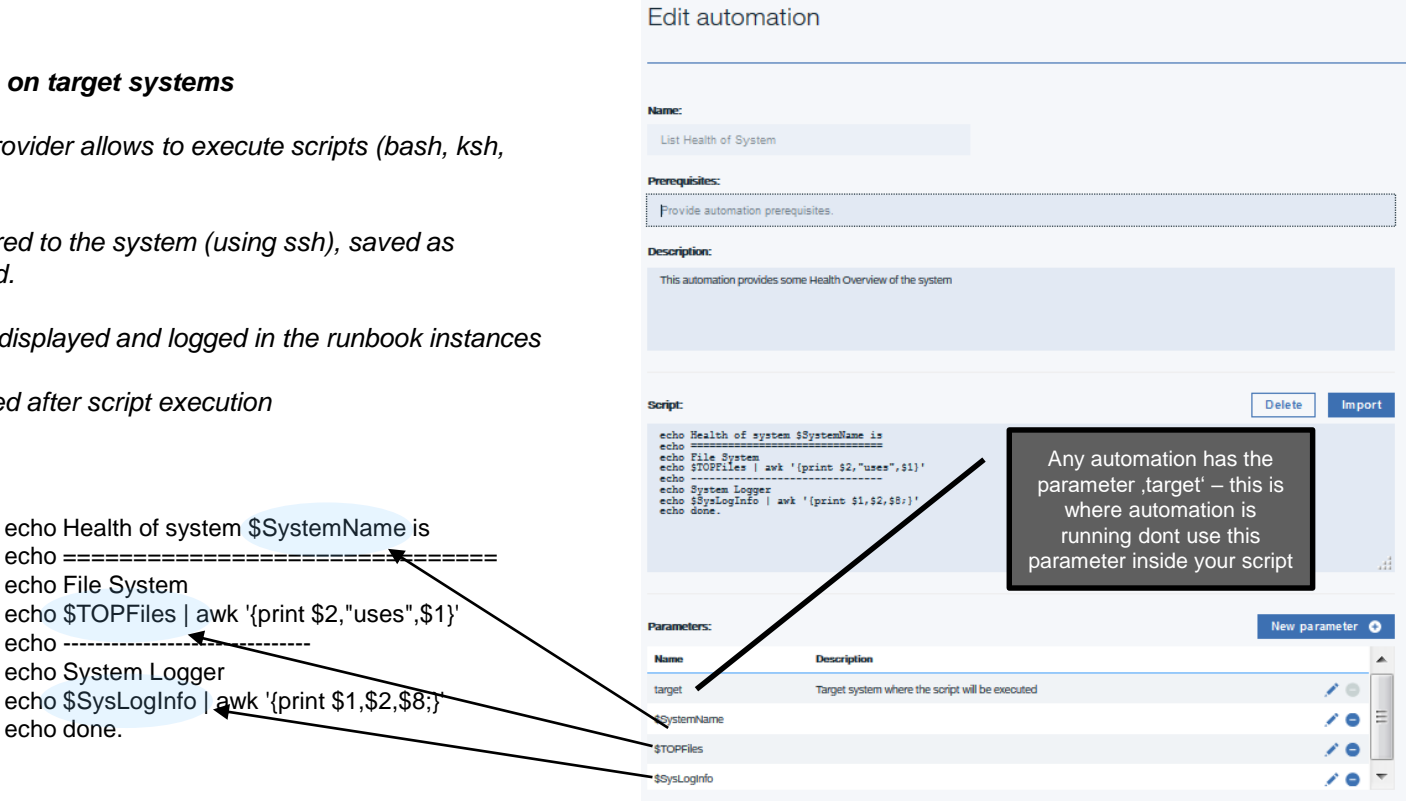

#### Connection For SSH Runbook Service Provider Automation Service *Preparation for each target system From the Connection Dialog for SCRIPT in Runbook Automation*  **Events** *you find a generated Public Key – this has to be copied to the target machines on which the scripts will be executed via SSH.* I want a Script Automation Provider A) Execute via B) Execute via **Configure connection for Script Automation** SSH a script as SSH a script as "**john**" "**root**" **TWA Provider SSH Provider** 1. Enter the key to access the target endpoints via SSH. Public key for SSH: ssh-rsa AAAAB3NzaClyc2EAAAADAQABAAABAQCxwuZdfpxa73J20FiSA6kOYyOor90pz78KlFSkNUR/qobu3eRPqhe3cqRqaxyTjJWMxGavpmDWu9MjmKCFtCZHEU xsClo4Rf1Z2GjoaHYYtwaVwCKfUi8vdmXofLlwfCYFvSvMJwcACfZERg+2B8j5gtzr1UOoZ9v4tBsfPe3ERAeUaIHBR1tB4nngBPrgYORPfevhXKE4tojR 5D6+oYsq03BWIRoK/4vgP27cERqFb Generate a new key pair *Copy Public Key to each target system Remember: Scripts can either be executed as "root" (A)* /home/**root**/.ssh/authorized\_keys /home/**john**/.ssh/authorized\_keys *or using a specific user ID (e.g. "john") (B) on a target system*

# Allow Script Execution for "root" *Preparation for "root"*

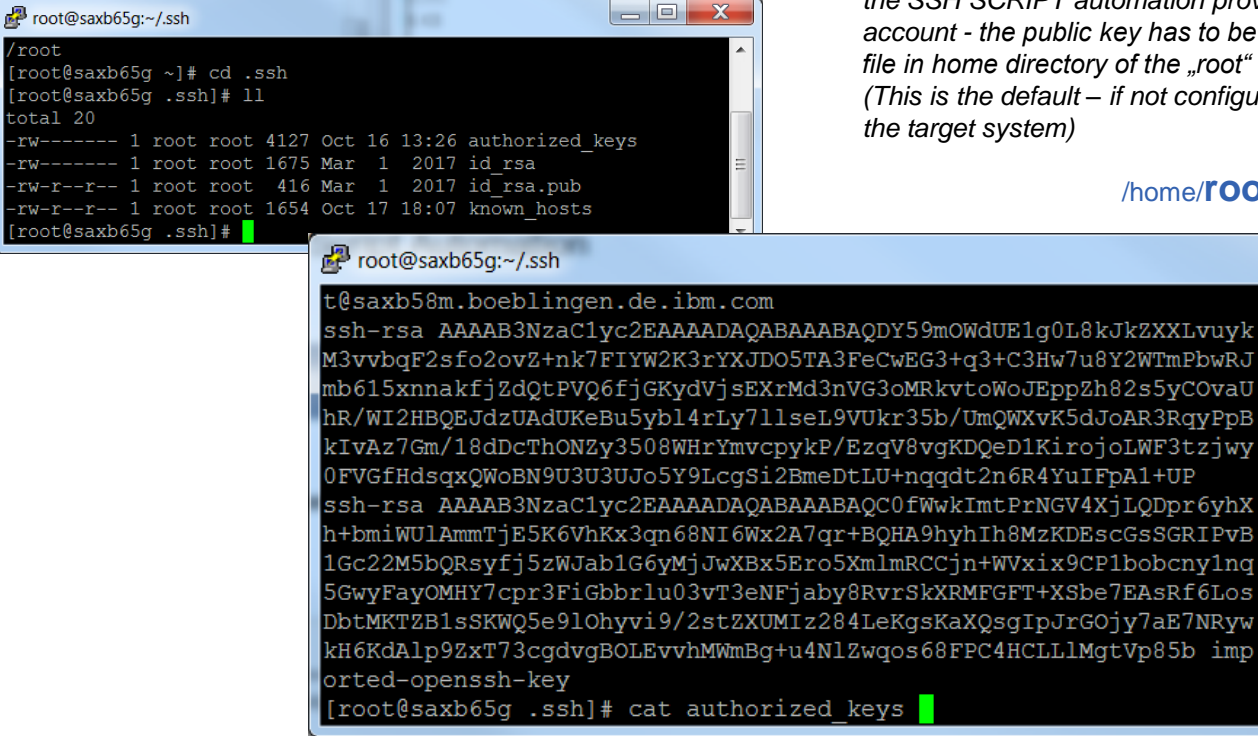

*Before an operator can execute scripts on a target system with the SSH SCRIPT automation provider running with the root user*  has to be added to the "authorized\_key" *fhe .root" user.* 

*(This is the default – if not configured differently for your sshd on* 

XXLvuyk TmPbwRJ 5yC0vaU 3RqyPpB F3tzjwy  $+UP$ 

SGRIPVB

aE7NRyw

ome/**root**/.ssh/authorized\_keys

 $\mathbf{x}$ 

◢

 $\equiv$  $\overline{\phantom{0}}$ 

 $|-|0|$ 

root/ [root@sax] root@sax  $total<sub>20</sub>$  $rw---$ rw---- $rw-r-r$  $rw-r-r$ root@sax

## Allow Script Execution For Specific User

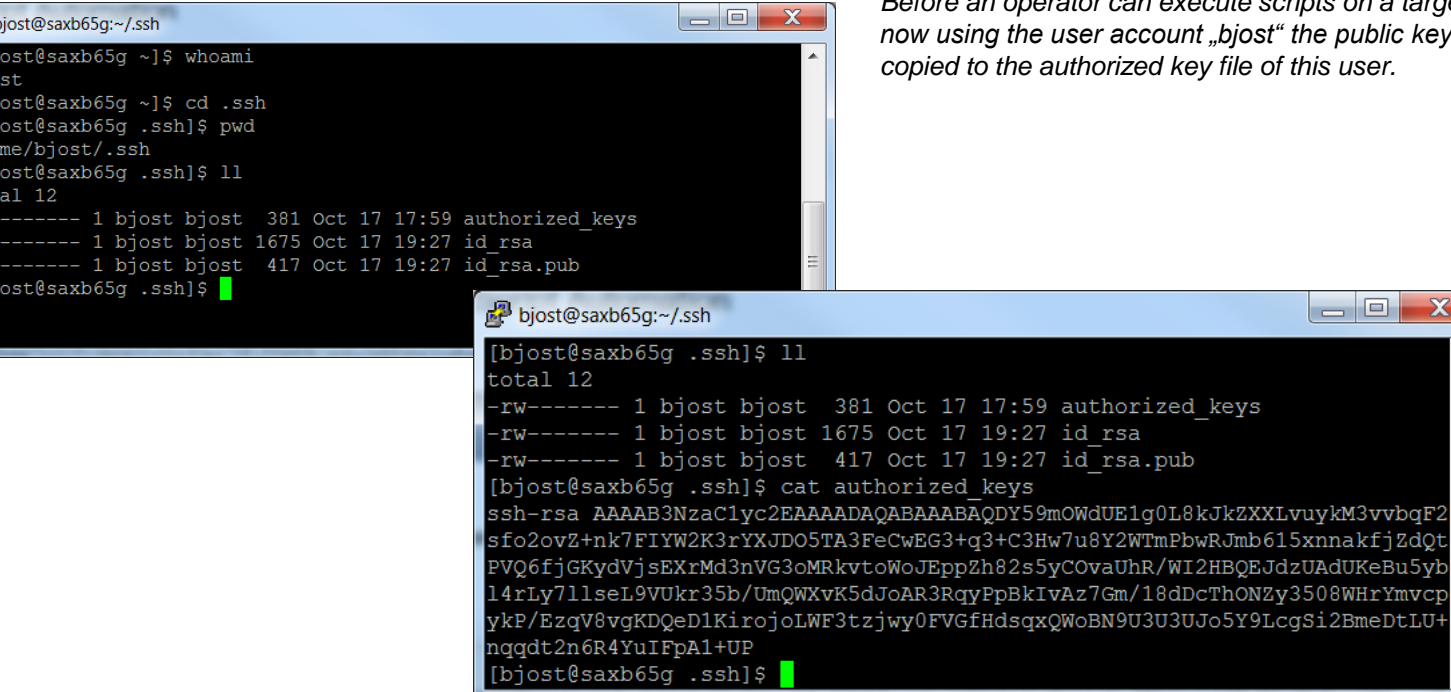

### *Preparation for specific user ("bjost" in this example)*

*Before an operator can execute scripts on a target system but now using the user account "bjost" the public key has to be copied to the authorized key file of this user.*

 $\begin{array}{c|c|c|c|c} \hline \multicolumn{1}{|c|}{\mathbf{}} & \multicolumn{1}{|c|}{\mathbf{}} & \multicolumn{1}{|c|}{\mathbf{}} \end{array}$ 

 $\mathbb{Z}^3$